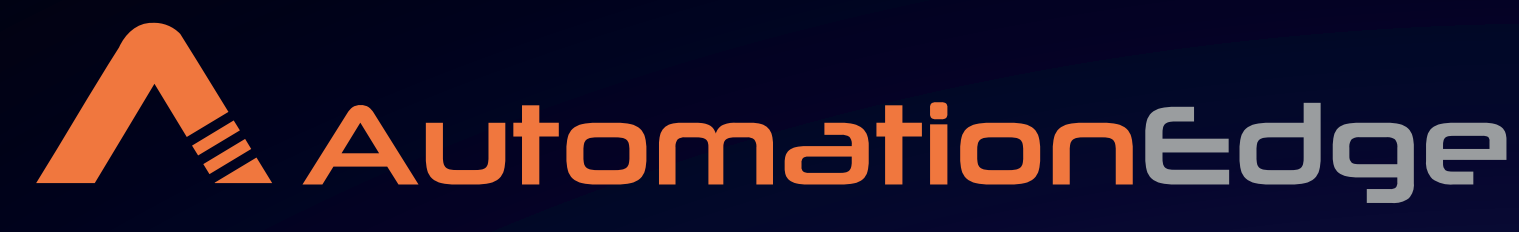

**Hyperautomation Solutions... Not Just A Platform** 

Medicare payment processing is a critical component of the healthcare system, particularly in the context of government-sponsored healthcare programs like Medicare in the United States. Medicare is a federal health insurance program that primarily serves individuals who are aged 65 and older, as well as certain younger individuals with disabilities or specific medical conditions.

#### **Medicare Payment Process with AutomationEdge**

## **Steps Involved in Medicare Payment Process**

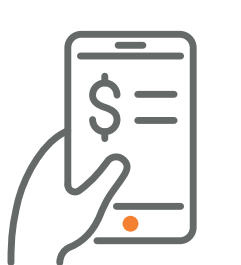

## **What is Medicare Payment Process?**

# **Medicare Payment Process Automation**

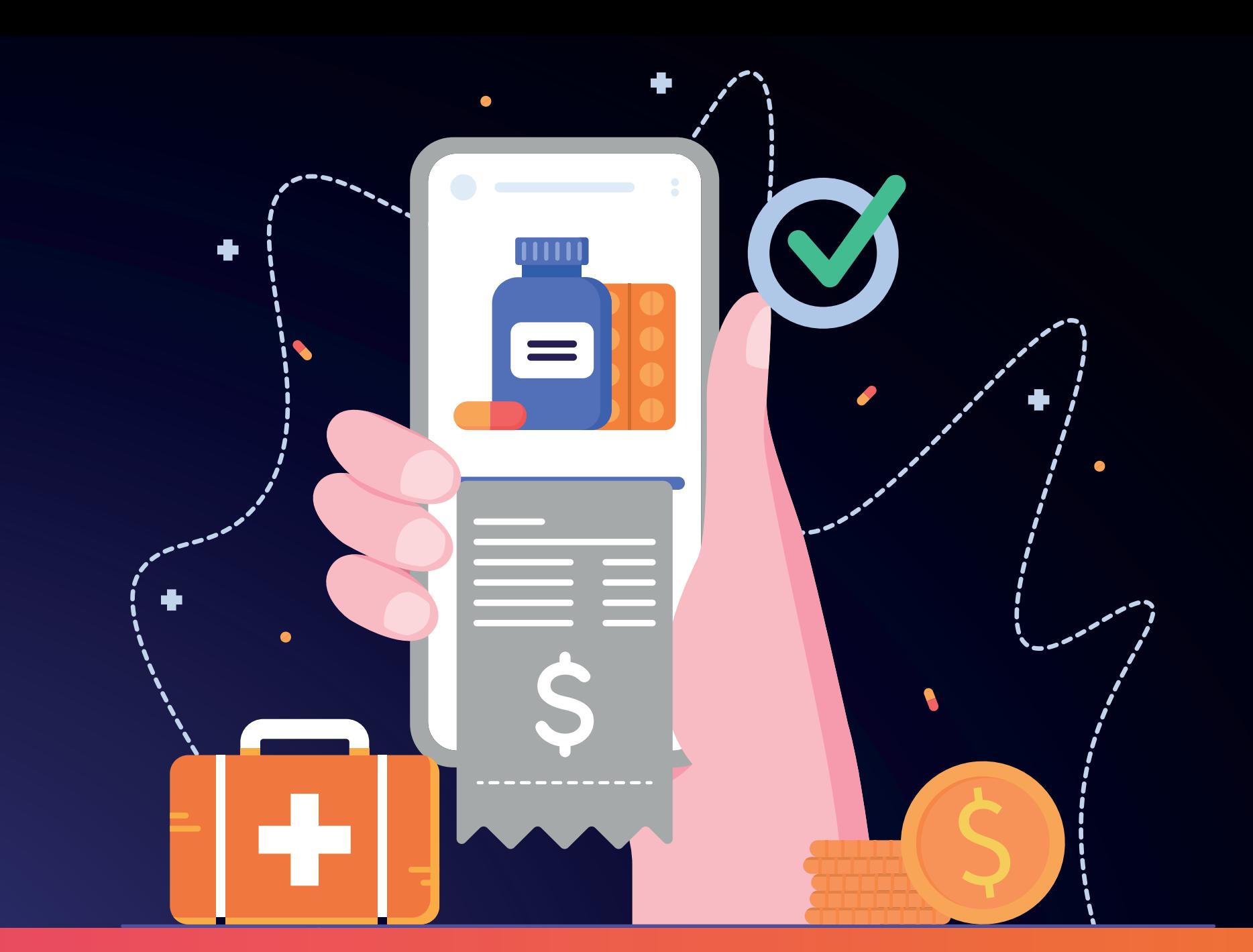

## **As per the report, total medicare payment advantage enrollment grew about 2.3 million beneficiaries**

**Medicare Advantage Penetration** Medicare Advantage Enrollment

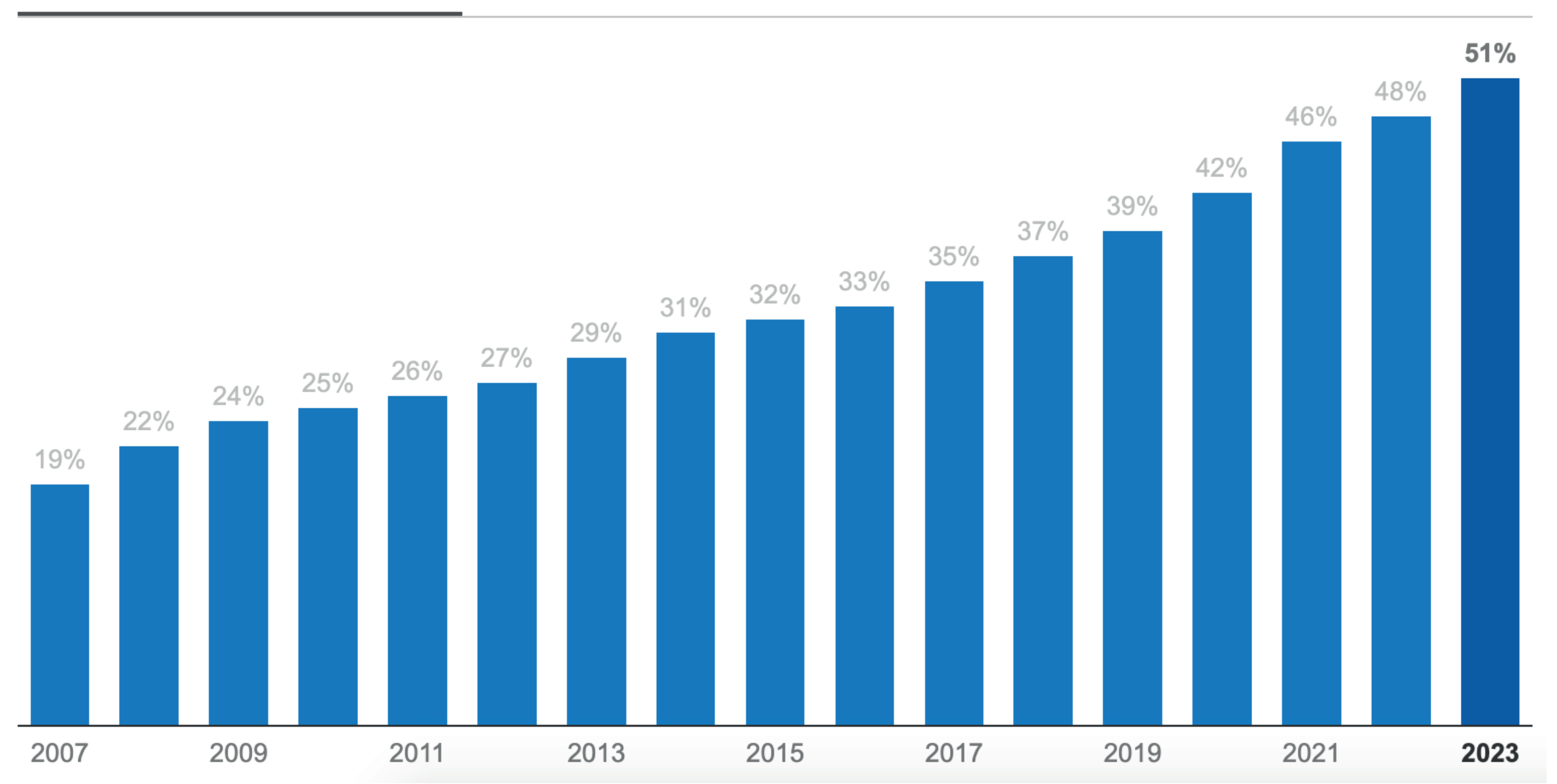

#### **Challenges with Manual Medicare Payment Process**

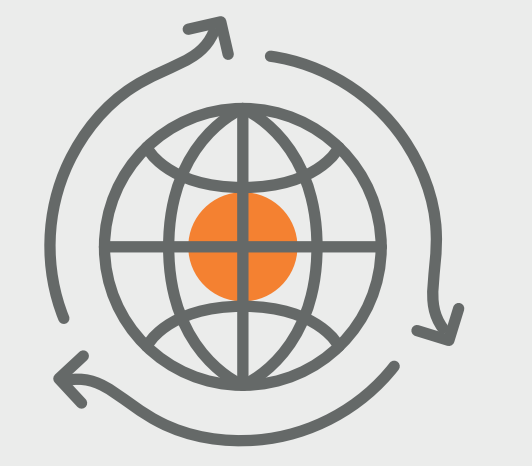

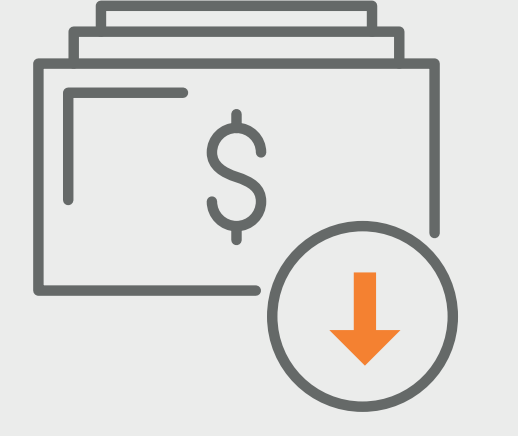

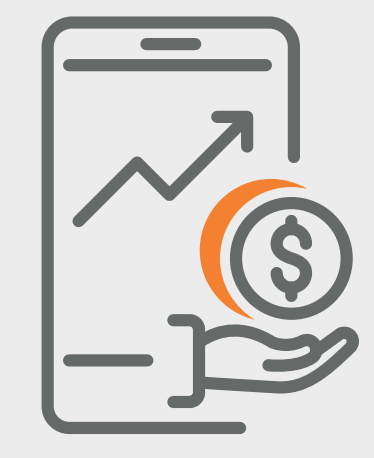

#### **Why Choose AutomationEge?**

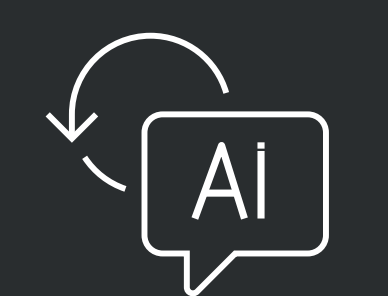

**AI-Powered Chatbot**

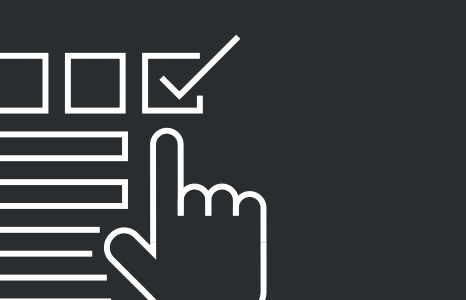

**RPA Capability**

**400+ ready**

**Integrations**

**Low Code/No Code platform**

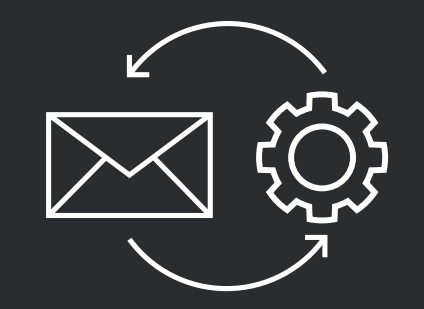

**Intelligent Document Processing Solution**

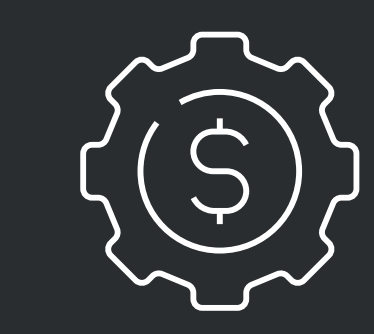

**Consumption/ Subscription-based Pricing**

**62%** of respondents in a report stated that prime factor to claims denial is **inadequate data.**

Only **40%** of healthcare executives said **data retrieved** from healthcare exchange is **good or great** quality

On an average **80% of medical bill contain errors.**

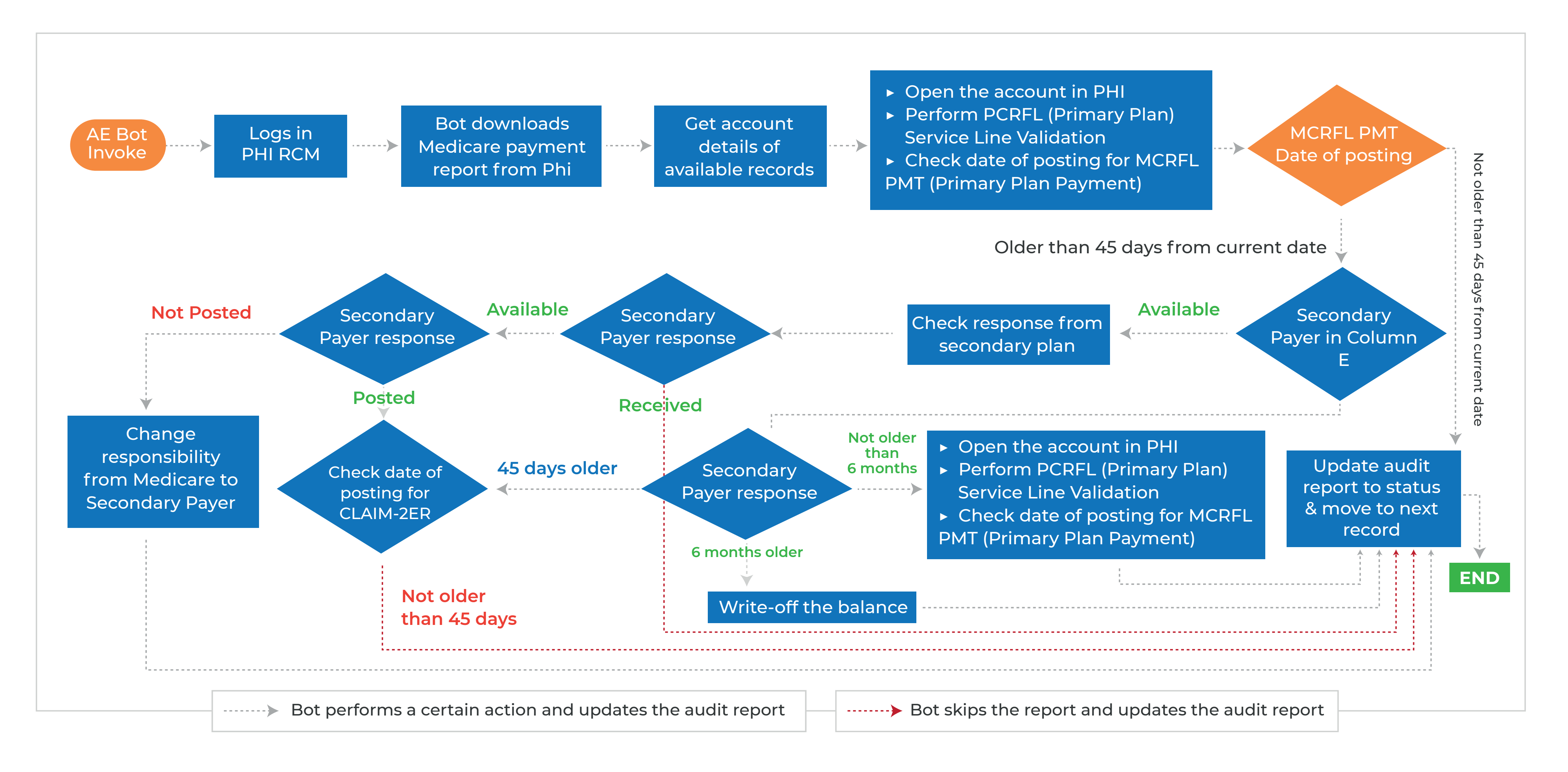

**Claims**

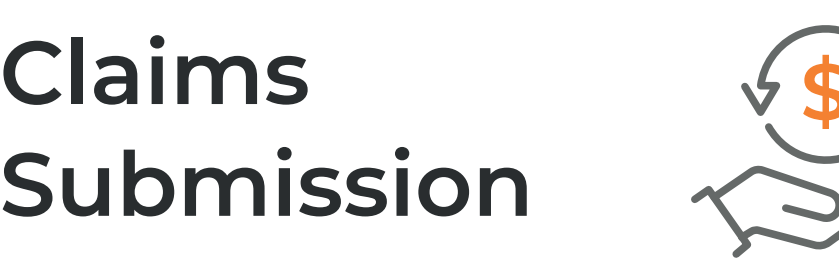

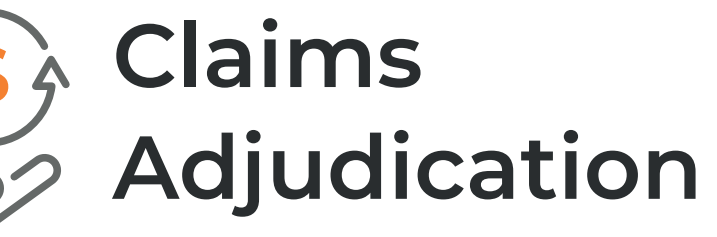

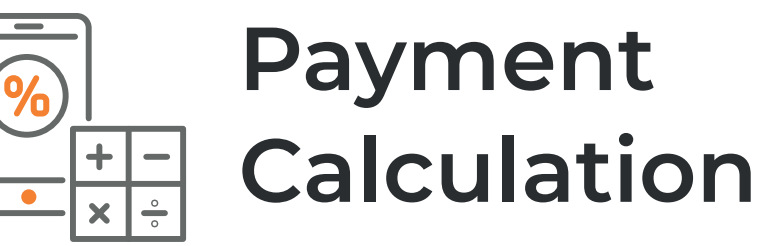

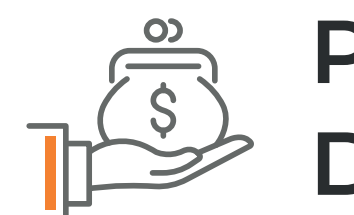

**Payment Disbursement**